# **BIEG PO INDEKS Edycja XXV**

# **Etap 1**

#### **Zestaw 2**

# **Matematyka**

## **Zadanie 1.**

Znaleźć wszystkie pary  $(x, y)$  spełniające układ równań:

$$
\begin{cases} x^2 + y^2 = 1, \\ x^{2022} + y^{2022} = 1. \end{cases}
$$

#### **Zadanie 2.**

Obliczyć pole figury będącej zbiorem punktów, których współrzędne *x*, *y* spełniają układ nierówności: 2 2 2  $4x - 4\sqrt{3}y \le 0$  $3x^2 + xy + 2\sqrt{3}x + 2y \le 0$ *<sup>x</sup> y <sup>x</sup> y*  $x + xy + 2\sqrt{3}x + 2y$  $\int x^2 + y^2 + 4x - 4\sqrt{3}y$  $\int \sqrt{3x^2 + xy + 2\sqrt{3x + 2y}}$ .

#### **Zadanie 3.**

Zsumowano 20 kolejnych wyrazów ciągu arytmetycznego  $\left(a_{n}\right)$  i otrzymano liczbę 760. Ustalić, które wyrazy tego ciągu zostały zsumowane wiedząc, że dla każdego  $n \in N \setminus \{0\}$  spełniony jest warunek:  $a_n + a_{n+1} = 3n + 1$ .

#### **Zadanie 4.**

W ostrosłupie trójkątnym trzy krawędzie wychodzące z jednego wierzchołka mają długość 8, dwie z pozostałych krawędzi mają długość 10, a jedna ma długość 12. Obliczyć objętość tego ostrosłupa.

#### **Zadanie 5.**

Ze zbioru liczb  $X = \{1, 2, 3, ..., 2n + 1\}$  losujemy (bez zwracania) trzy liczby. Obliczyć prawdopodobieństwo, że ich suma jest liczbą parzystą.

# **Informatyka**

## **Zadanie 1.**

Program z poniższego listingu, dla następujących wartości tablicy unsigned char tab[6] = { 0x20, 0xB5, 0x28, 0xAD, 0x2C, 0xB1 }; wypisze w konsoli "A Z Q V Y X". Jaką treść wpisze ten program przy następujących wartościach unsigned char tab[6] =  ${0x24, 0x9d, 0x89, 0x22}$ 0x97, 0xA7 };. Podpowiedź:  $65_{(10)} = A$ ,  $90_{(10)} = 'Z$ ,  $97_{(10)} = 'a$ ,  $122_{(10)} = 'z'$ .

```
int main()
{
       unsigned char tab[6] = {0x24, 0x9d, 0x89, 0x22, 0x97, 0xA7 };
       for (int i = 0; i < 6; i++){
               if (tab[i] % 2 == 0){
                       tab[i] = tab[i] << 1;tab[i]++;}
               else
               {
                       tab[i]-.]tab[i] = tab[i] >> 1;}
        }
       for (int i = 0; i < 6; i++){
                       cout << tab[i];
                       cout \langle \langle \cdot \rangle^+ ';
       }
       std::getchar();
     return 0;
}
```
## **Zadanie 2.**

Liczba 6174 jest znana jako stała Kaprekara (od nazwiska indyjskiego matematyka D.R. Kaprekara). Jest ona ciekawa z uwagi na następującą zasadę:

1. Weź dowolną czterocyfrową liczbę, używając co najmniej dwóch różnych cyfr (dozwolone są wiodące zera).

2. Ułóż cyfry w kolejności malejącej, a następnie rosnącej, aby uzyskać dwie liczby czterocyfrowe, w razie potrzeby dodając wiodące zera.

3. Odejmij mniejszą liczbę od większej liczby.

4. Wróć do kroku 2 i powtórz.

Powyższa zasada, znana jako procedura Kaprekara, zawsze osiągnie swój stały punkt 6174, w co najwyżej 7 iteracjach.

Po osiągnięciu 6174 proces będzie nadal dawał 7641 – 1467 = 6174.

Na przykład dla liczby 2022 stałą 6174 osiąga się po czterech iteracjach:

Iteracja 1 dla 2022: 2220 - 0222 = 1998 Iteracja 2 dla 1998: 9981 - 1899 = 8082 Iteracja 3 dla 8082: 8820 - 0288 = 8532 Iteracja 4 dla 8532: 8532 - 2358 = 6174

Jedynymi czterocyfrowymi liczbami, dla których procedura Kaprekara nie osiąga wartości 6174, są liczby utworzone z jednakowych cyfr jak 1111. Dają one wynik 0000 po pojedynczej iteracji. Pozostałe czterocyfrowe liczby w końcu osiągają 6174, jeśli wiodące zera są używane do utrzymania liczby cyfr na poziomie 4.

Opracuj w pseudokodzie lub w dowolnym języku programowania funkcję, która dla zadanej dowolnej liczby czterocyfrowej zwróci liczbę iteracji potrzebną do osiągnięcia stałej Kaprekara. Przy czym dla liczby składającej się z tych samych cyfr funkcja powinna zwracać wartość -1.

# **Zadanie 3.**

Studenci Mechaniki i Budowy Maszyn oprogramowali robota, który stacjonuje w punkcie X i z tego miejsca przemieszcza się po linii prostej do punktów V, Y i Z w celu wykonania w nich pewnych czynności (rysunek 1). W dowolnym języku programowania lub w pseudokodzie opracuj program, który dla zadanych długości D1 i D2 zwróci długość D3, dla której |VX|=|YX|=|XZ|.

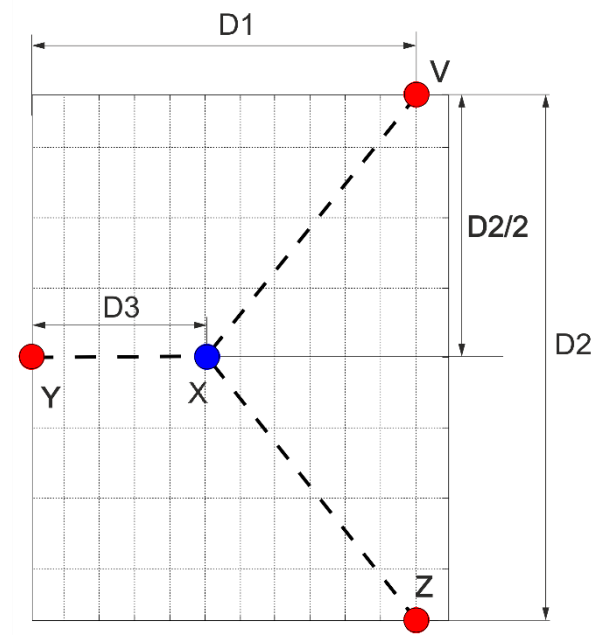

Rysunek 1. Schemat do analizy położenia punktów charakterystycznych drogi robota

#### **Zadanie 4.**

Napisz w dowolnym języku programowania program, który dokonuje konwersji wartości maksymalnie 32-bitowej między następującymi systemami liczbowymi (w dowolną stronę):

- binarny,
- trójkowy,
- dziesiętny,
- szesnastkowy.

System liczbowy wejściowy program powinien rozpoznawać poprzez interpretację następujących symboli występujących tuż przed liczbą do zamiany:

- dla systemu binarnego symbol b,
- dla systemu trójkowego symbol t,
- dla systemu dziesiętnego brak symbolu system domyślny,
- dla systemu szesnastkowego symbol h.

System liczbowy wyjściowy program powinien rozpoznawać poprzez interpretację powyższych symboli występujących bez liczby. W przypadku gdy celem jest system dziesiętny, program nie potrzebuje żadnego symbolu.

Program powinien uwzględniać wykrywanie cyfr nieprawidłowych dla danego systemu liczbowego i sygnalizować takie użycie przy pomocy stosownego komunikatu.

Przykładowe wykonanie programu w konsoli może wyglądać następująco:

Cel: Konwersja liczby binarnej 101100 do systemu szesnastkowego Polecenie: konwerter.exe b101100 h Wynik: 2C

Cel: Konwersja liczby trójkowej 10220 do systemu dziesiętnego Polecenie: konwerter.exe t10220 Wynik: 105

Cel: Konwersja liczby dziesiętnej 2022 do systemu binarnego Polecenie: konwerter.exe 2022 b Wynik: 11111100110

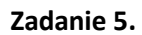

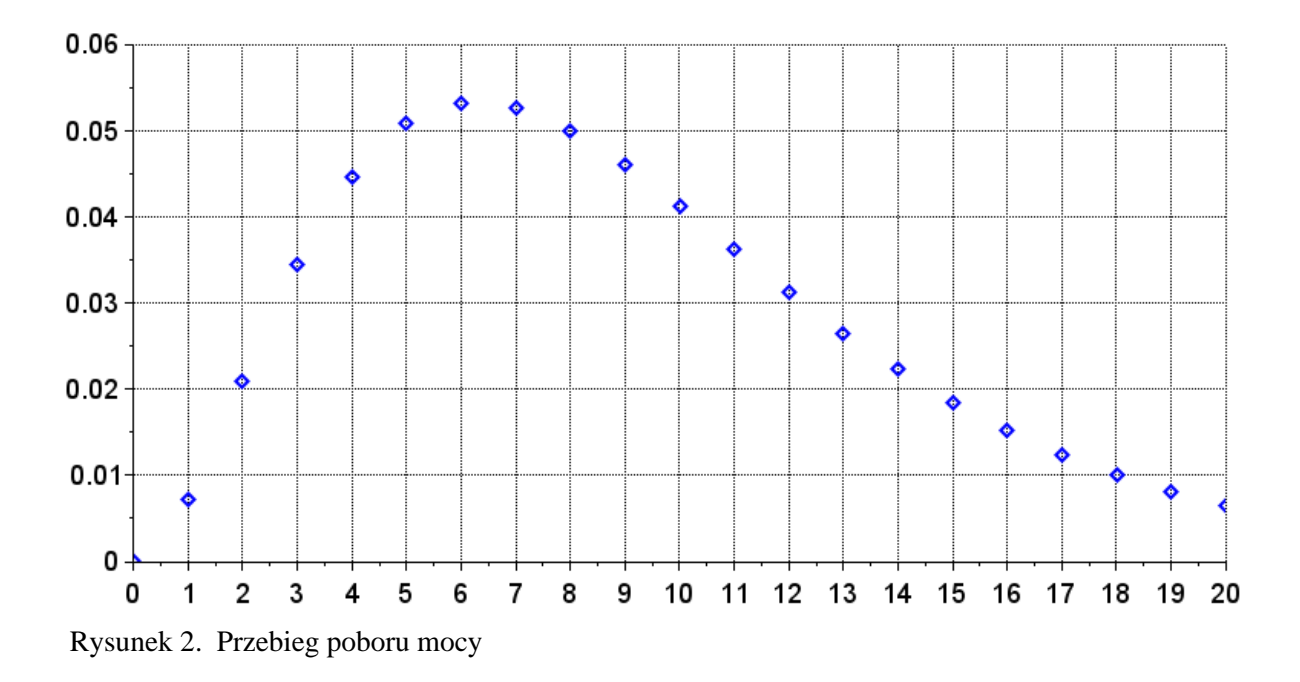

Na rysunku 2 przedstawiono przykładowy przebieg poboru mocy w jednostce czasu. Wartości wszystkich punktów pomiarowych umieszczono w tabeli jednowymiarowej o nazwie P[20]. Stwórz funkcję, która będzie liczyć, a następnie zwracać przybliżoną wartość pola powierzchni pod krzywą.

Podpowiedź: Krzywą można podzielić na mniejsze trapezy.

# **Fizyka**

# **Zadanie 1.**

Na Alsace zderzenia samochodów z Łosiami są tak powszechne, że mają swój skrót MVC (ang. *moose-vehicle collision*). Niech samochód o masie 1000 kg zderza się z łosiem (500 kg) na bardzo śliskiej drodze, w wyniku czego łoś ląduje na masce zatrzymując się na przedniej szybie (bardzo częsty efekt MVC). Jaki procent początkowej energii kinetycznej samochodu zamienia się w inne formy energii? Jak zmienia się ten procent gdy zmienia się masa feralnego łosia?

#### **Zadanie 2.**

Na drodze wolno toczonego koła o promieniu 6 cm i masie 0,8 kg jest stopień o wysokości 3 cm. Siły o jakiej minimalnej wartości skierowanej poziomo i przyłożonej do osi koła należy użyć by wtoczyć je na stopień?

#### **Zadanie 3.**

W chwili początkowej dwie gwiazdy neutronowe są odległe o  $10^{10}$  m i są w bezruchu. Każda z nich ma masę 10<sup>30</sup> kg. Jak szybko się poruszają gdy zbliżą się na połowę początkowej odległości? Jak szybko się poruszają tuż przed zderzeniem? Zakładamy, że nabierają prędkości pod wpływem sił wzajemnego przyciągania grawitacyjnego.

## **Zadanie 4.**

Oszacuj, ile zwykłych baloników wypełnionych helem byłoby potrzebnych by unieść człowieka takiego jak Ty. Spróbuj samodzielnie znaleźć potrzebne dane albo zmierzyć potrzebne wielkości.

## **Zadanie 5.**

Evangelista Torricielli, bodaj jako pierwszy, zdał sobie sprawę, że żyjemy "na dnie oceanu powietrza"i założył, że ciśnienie atmosferyczne związane jest z ciężarem tegoż. Oszacuj jaką "głębokość" miałby ten ocean gdyby gęstość powietrza była stała (taka jak przy powierzchni Ziemi – 1,3 kg/m<sup>3</sup>). Czy Mount Everest wystawałby ponad jego powierzchnię?